Deccan Education Society's

# **FERGUSSON COLLEGE, PUNE (AUTONOMOUS)**

## **SYLLABUS UNDER AUTONOMY**

**FIRST YEAR B.Sc. SEMESTER - I**

# **SYLLABUS FOR F.Y. B.Sc. ANIMATION**

**Academic Year 2016-2017**

### **Deccan Education Society's FERGUSSON COLLEGE, PUNE 411004 Scheme of Course Structure (Faculty of Science)**

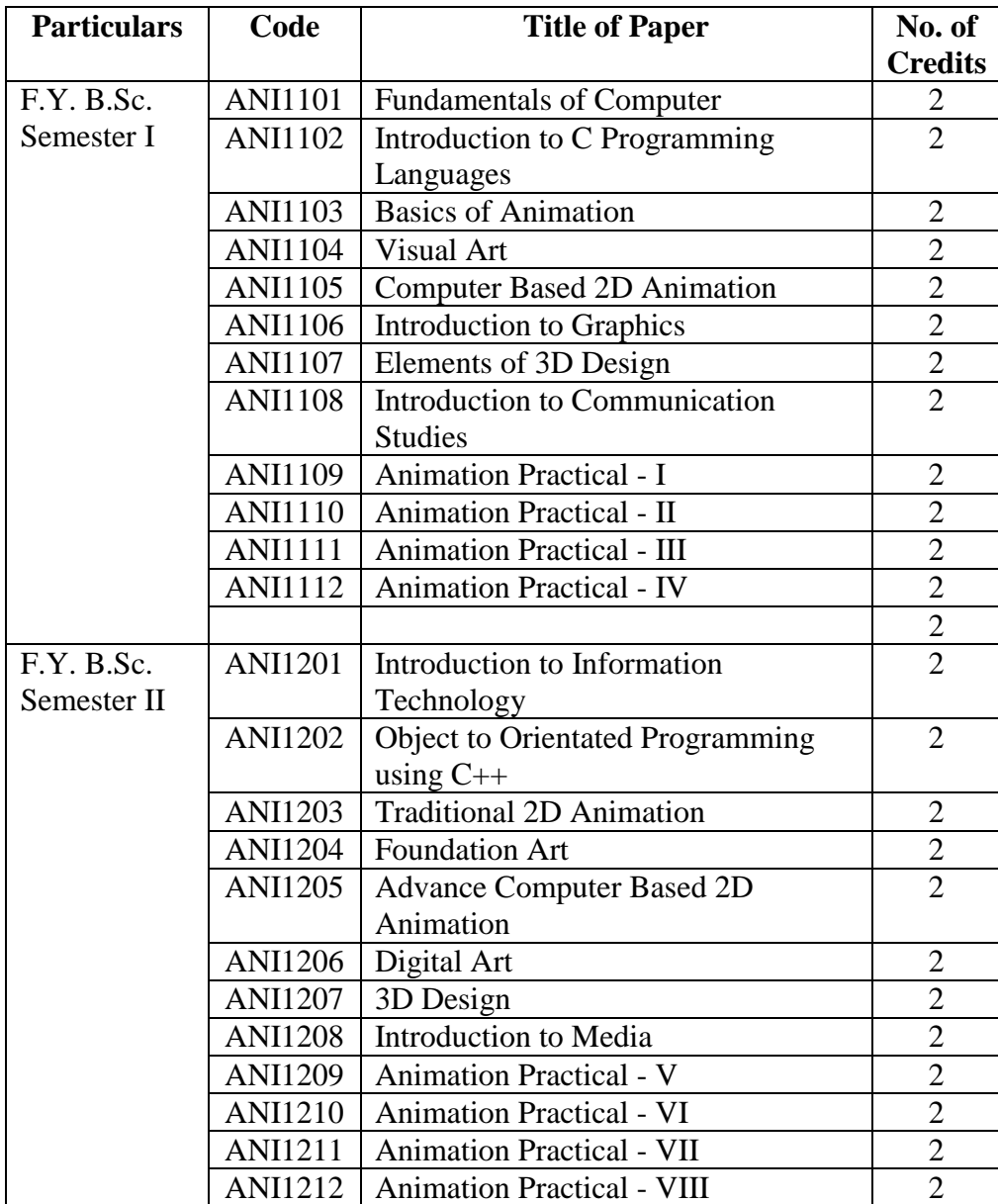

### **Department: Animation**

# **ANI1101 Fundamentals of Computer**

### **Objective:**

To give you a general understanding of how a computer works. Introduce you to assembly level programming

Prepare you for future courses.

At the end of the course you'll be able to: Describe the fetch execute cycle of a computer Understand the different types of information which may be stored within a computer memory. Write a simple assembly language program.

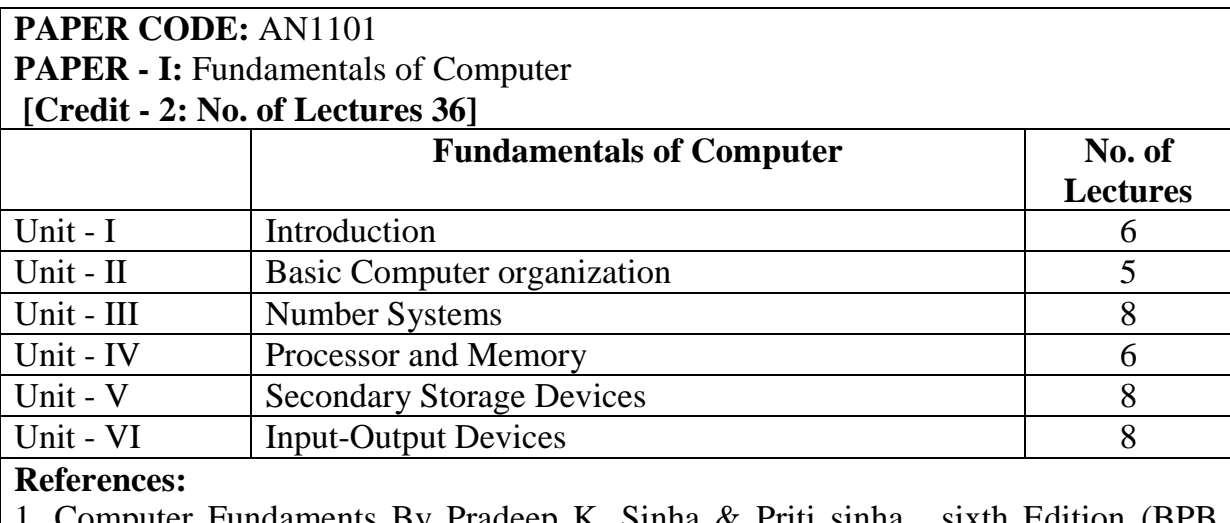

1. Computer Fundaments By Pradeep K. Sinha & Priti sinha , sixth Edition (BPB Publication)

2. Fundamentals of Computers by V. Rajaraman

### **ANI1102 Introduction to C Programming Languages**

### **Objective:**

The course fully covers the basics of programming in the "C" programming language and demonstrates fundamental programming techniques, customs and vocabulary including the most common library functions and the usage of the preprocessor. Also To familiarize the Students with basic concepts of computer programming and developer tools. To present the syntax and semantics of the "C" language as well as data types offered by the language. & allow the Students to write their own programs using standard language infrastructure regardless of the hardware or software platform.

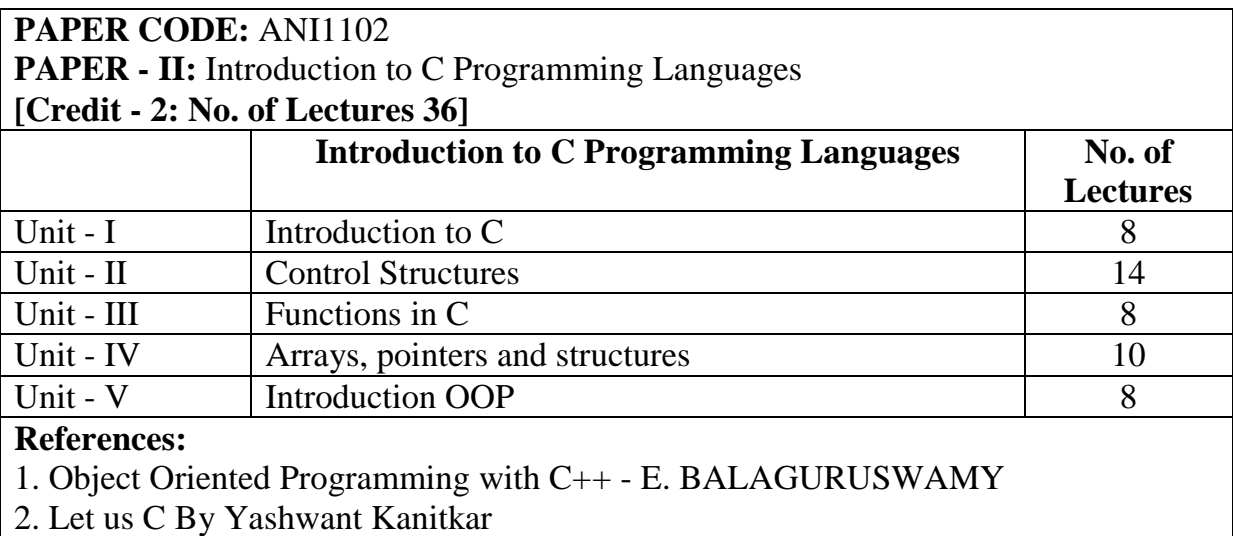

### **ANI1103 Basics of Animation**

#### **Objective:**

Students will study animation using the following perspectives: historical, aesthetic, technological, cultural, and social. This course will cover classic film animation from around the world. There is the obvious global connection that comes from the study of animation history around the world. In our country animation is most often used for entertainment, but in other countries it has served a much different purpose.

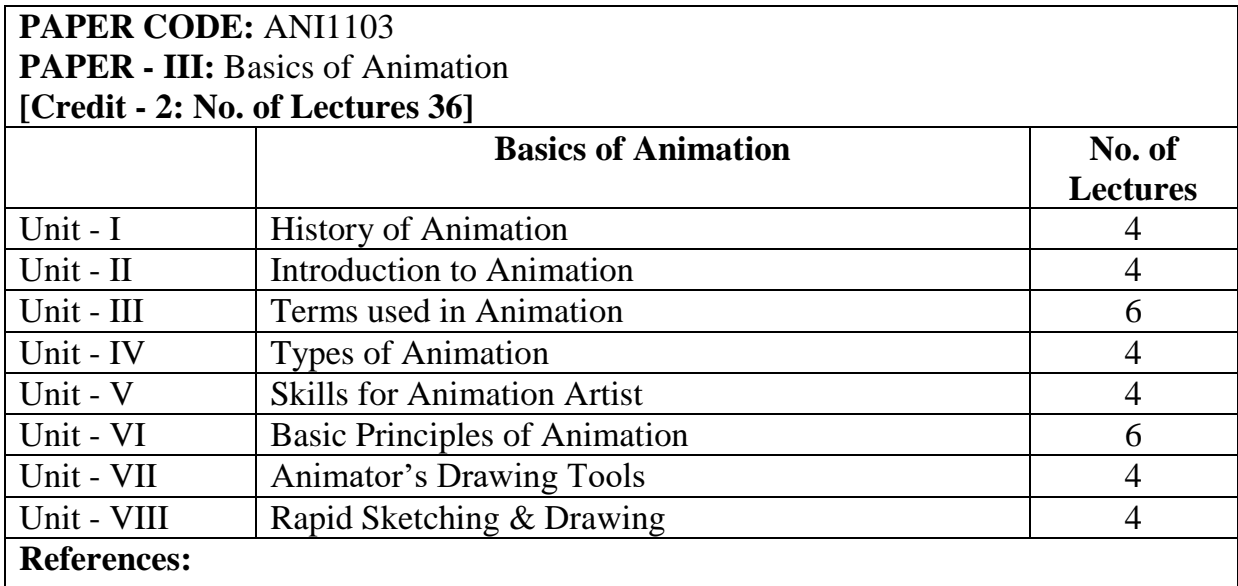

1. The Complete Animation course by Chris Patmore,  $By - Barnes$  Educational Series (New York )

2. Anatomy of the Artist – Thompson  $&$  Thompson

# **ANI1104 Visual Art**

### **Objective:**

2D Design Foundations is a studio workshop addressing the elements and principles of design (line, color, shape, texture, space, form, value, unity, balance, variety, scale, proportion, rhythm, emphasis). Students are presented with visual problems to solve (by hand and digitally) on a weekly basis that relate to lecture topics. Students should view their participation in this course as a time to acquire foundational skills, develop visual curiosity, research, and experiment.

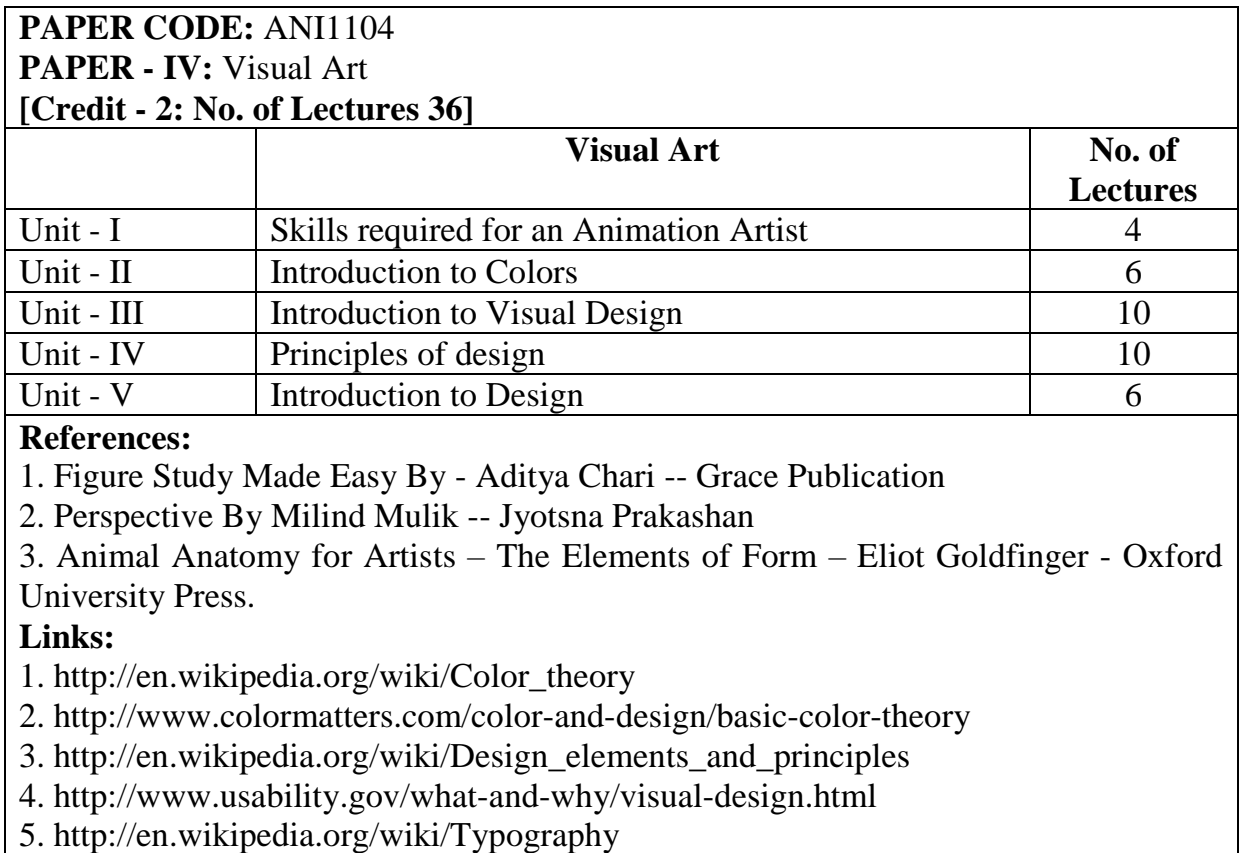

# **ANI1105 Computer Based 2D Animation**

### **Objective:**

The course starts out with an introduction to the software, followed by a tour of the interface. Once you know your way around the numerous panels and menus, you'll start to learn the drawing modes and tools that allow you to create vector and raster images to animate. All students are encouraged to take their time and become comfortable with each aspect of Flash that is taught before moving on to frame-byframe animations.

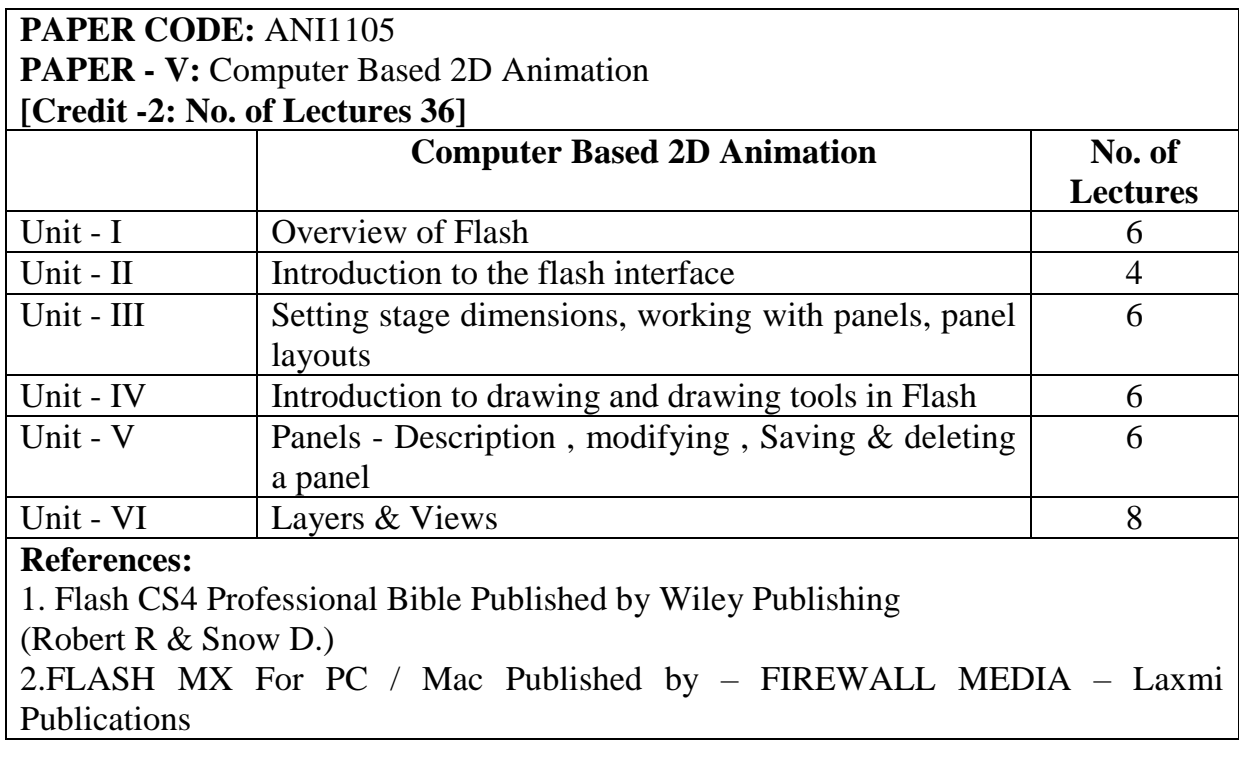

# **ANI1106 Introduction to Graphics**

### **Objective:**

You'll learn the basics so that you can complete the most basic of tasks, but you'll also get the chance to delve into some advanced features. Whether you're a graphics designer or photographer, digital artist who wants to improve Photoshop skills – or a hobbyist who enjoys editing and manipulating images – you'll learn everything about Photoshop that you need to know.

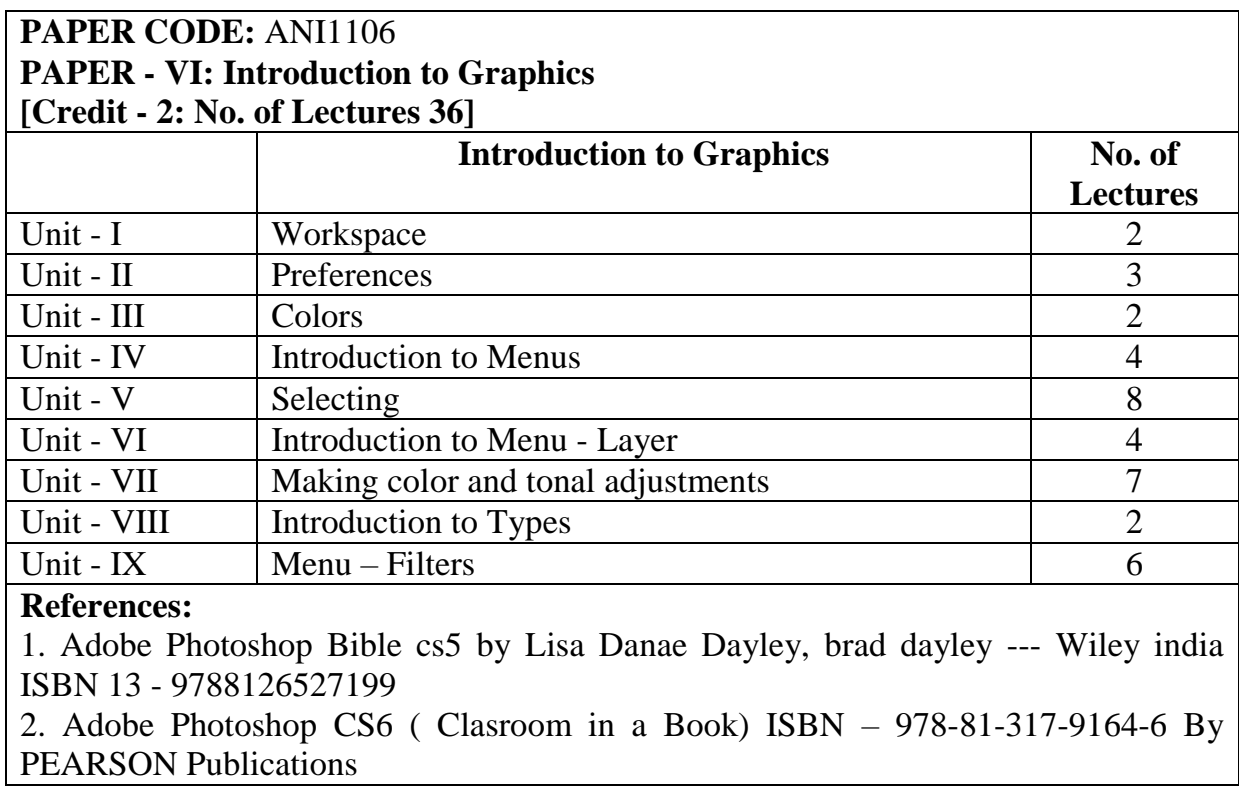

## **ANI1107 Elements of 3D Design**

#### **Objective:**

This course introduces students to all the major features of 3ds Max: Introduction, Modelling, Texturing Rendering and popular workflow. Concepts are quickly reviewed and explained and then demonstrated using 3ds Max. Students will gain proficiency by following class examples as well as creating projects and exercises. The coursework is designed to make sure the student is exposed to all relevant aspects of CG creation with Maya with an eye toward giving the student a base foundation from which to explore and expand.

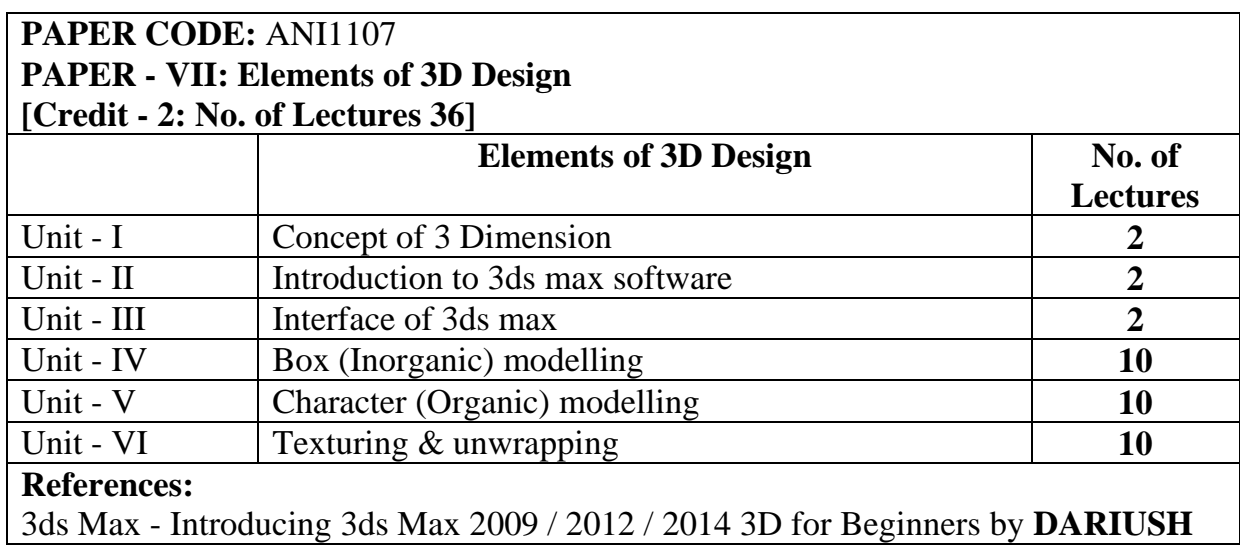

# **ANI1108 Introduction to Communication Studies**

### **Objective:**

This course examines the sociological, economic and political effects of mass communications systems and media on our culture. We will examine communication theories and models, historical and contemporary research, the mass media industries, laws and regulations, and the effects of media on society.

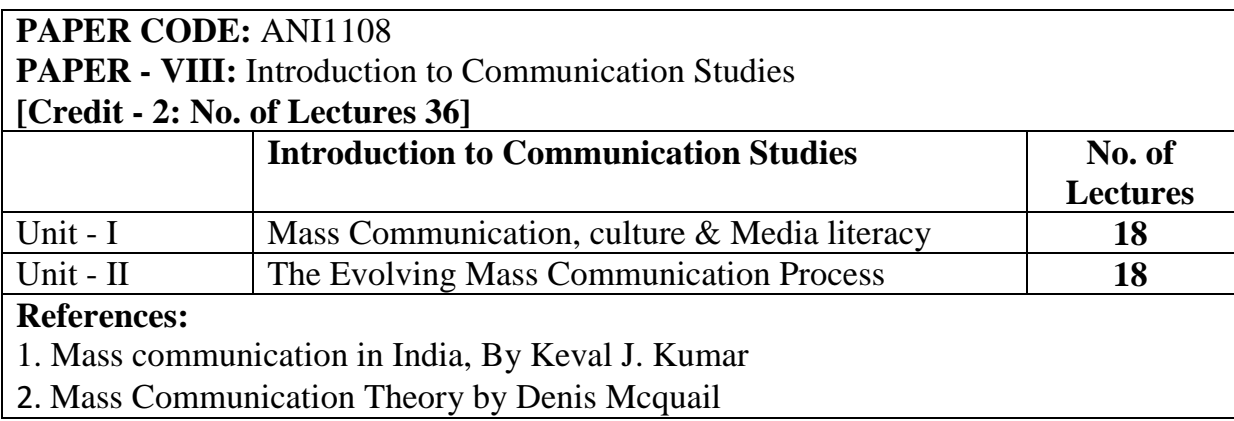

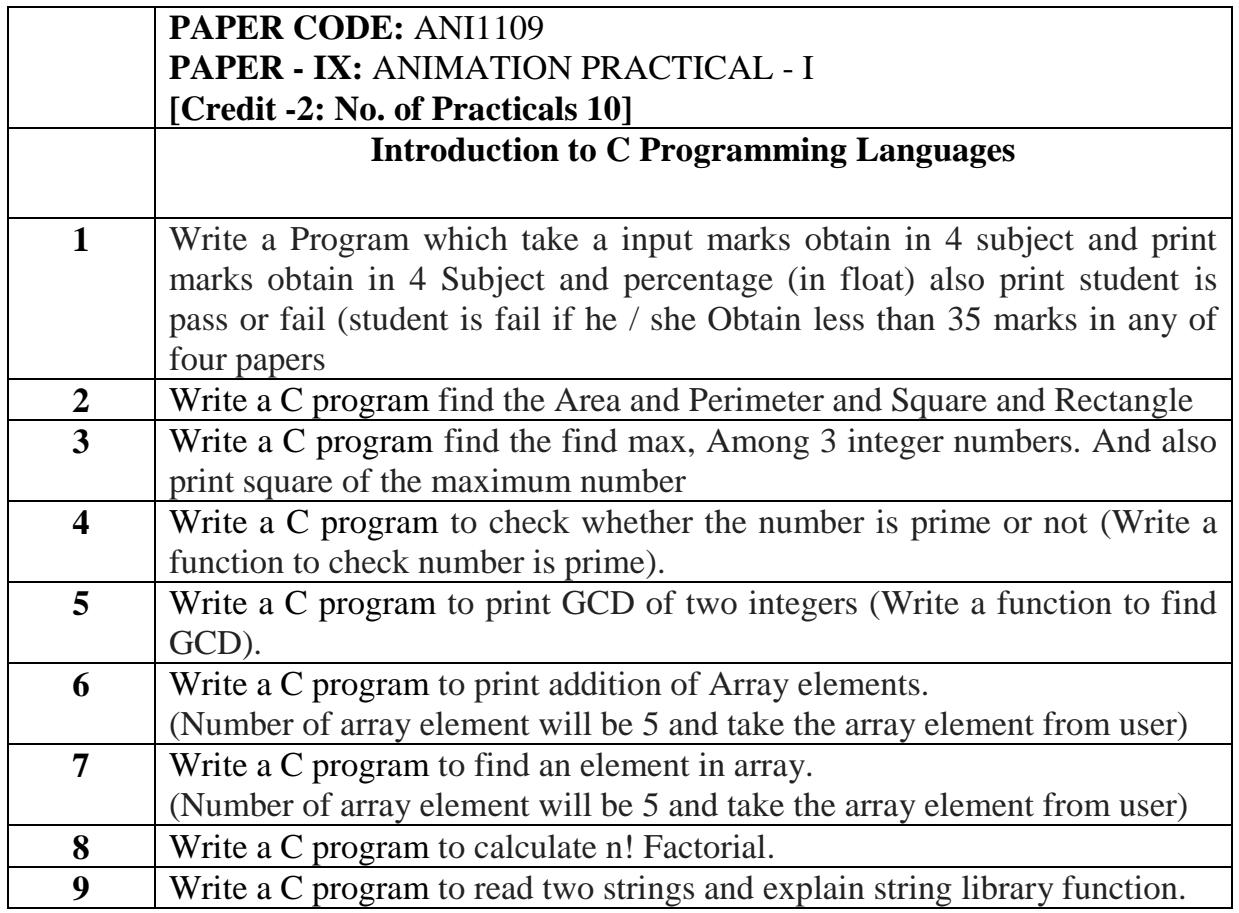

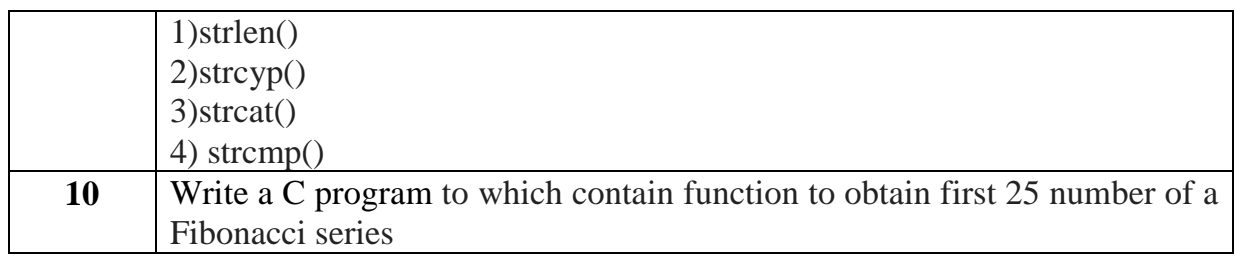

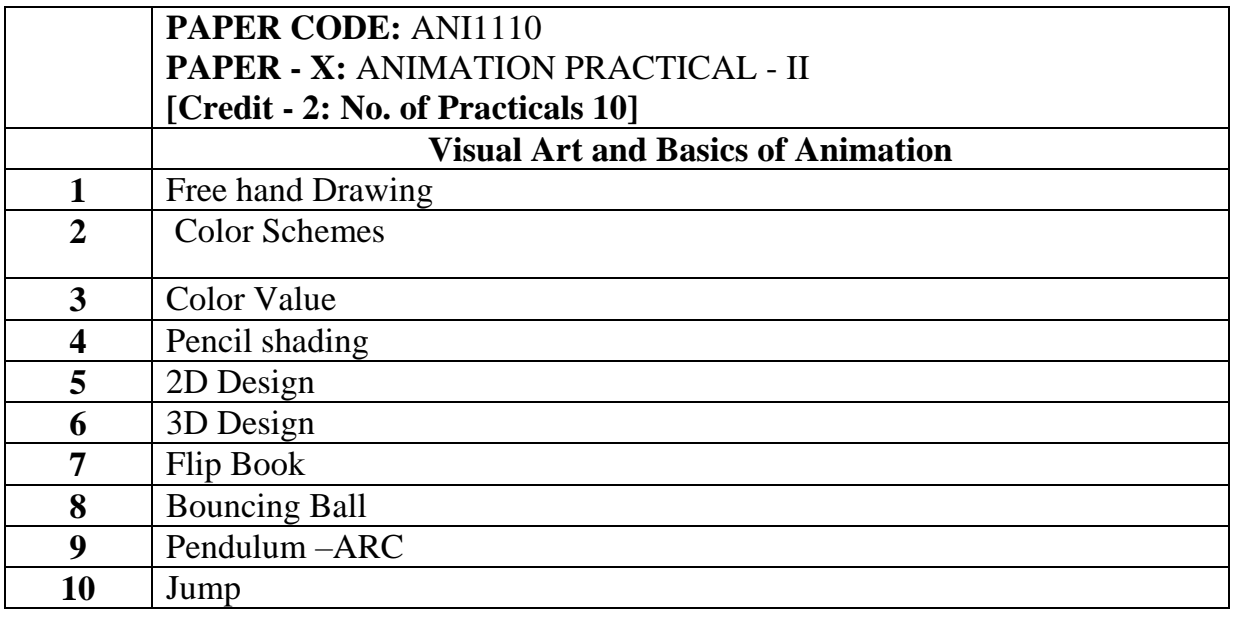

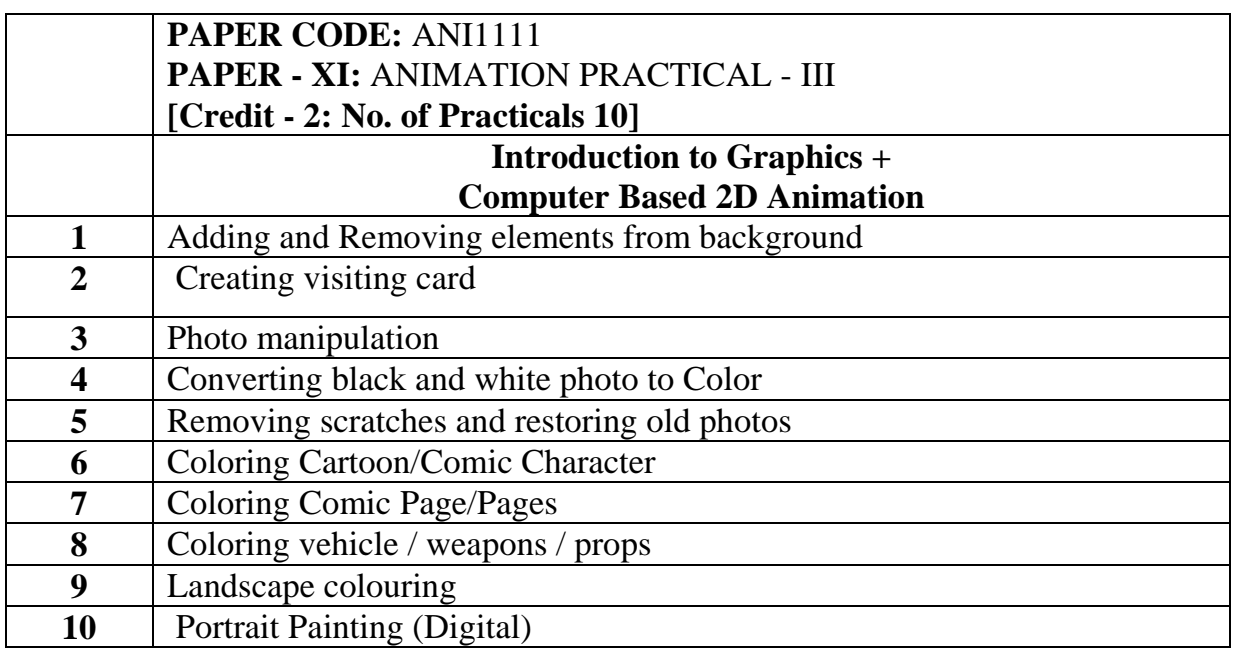

### **PAPER CODE:** ANI1112

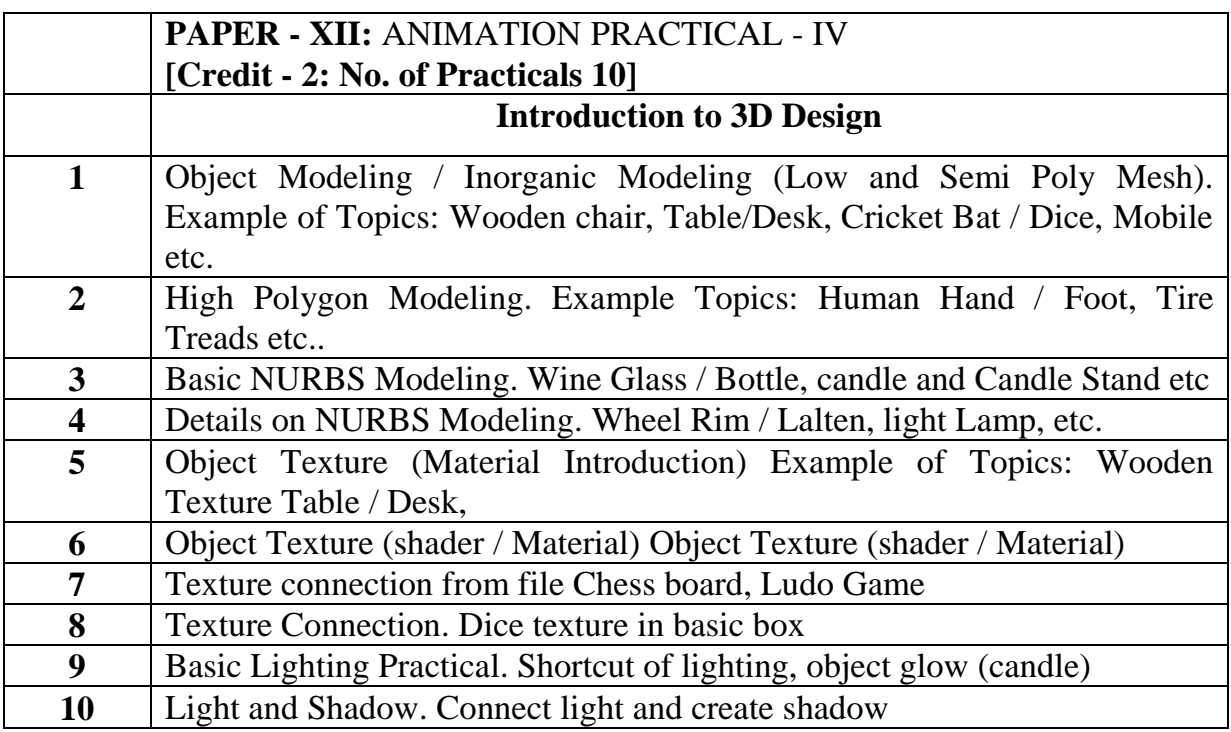

Deccan Education Society's

# **FERGUSSON COLLEGE, PUNE (AUTONOMOUS)**

# **SYLLABUS UNDER AUTONOMY**

**FIRST YEAR B.Sc. SEMESTER - II**

# **SYLLABUS FOR F.Y. B.Sc. ANIMATION**

**Academic Year 2016-2017**

# **ANI1201 Introduction to Information Technology**

### **Objective:**

To give you a general understanding of how a computer works. Introduce you to assembly level programming

Prepare you for future courses.

At the end of the course you'll be able to: Describe the fetch execute cycle of a computer Understand the different types of information which may be stored within a computer memory. Write a simple assembly language program

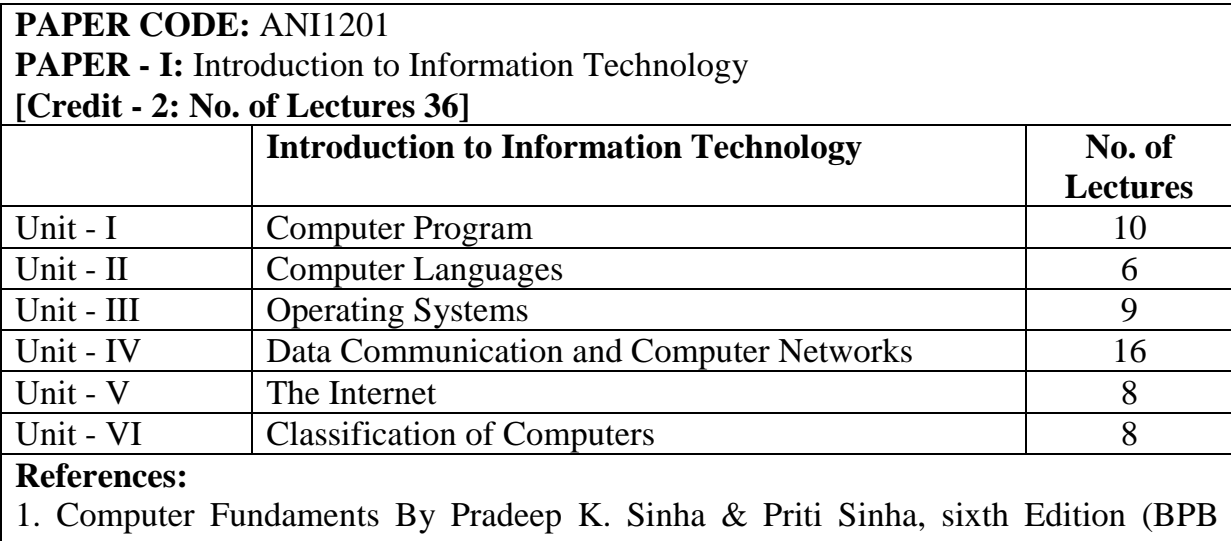

#### Publication)

2. Fundamentals of Computers by V. Rajaraman

## **ANI1202 Object to Orientated Programming using C++**

#### **Objective:**

The course fully covers the basics of programming in the "C++" programming language and demonstrates fundamental programming techniques, customs and vocabulary including the most common library functions and the usage of the pre processor. Also To familiarize the Students with basic concepts of computer programming and developer tools. To present the syntax and semantics of the "C" language as well as data types offered by the language. & allow the Students to write their own programs using standard language infrastructure regardless of the hardware or software platform.

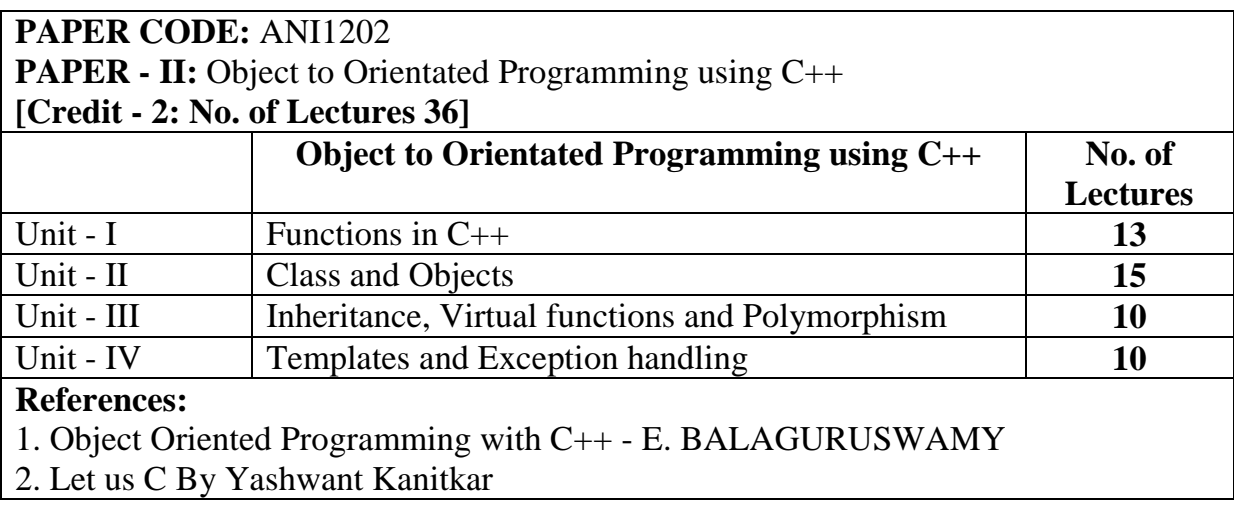

### **ANI1203 Traditional 2D Animation**

#### **Objective:**

Students will study animation using the following perspectives: historical, aesthetic, technological, cultural, and social. This course will cover classic film animation from around the world. There is the obvious global connection that comes from the study of animation history around the world. In our country animation is most often used for entertainment, but in other countries it has served a much different purpose.

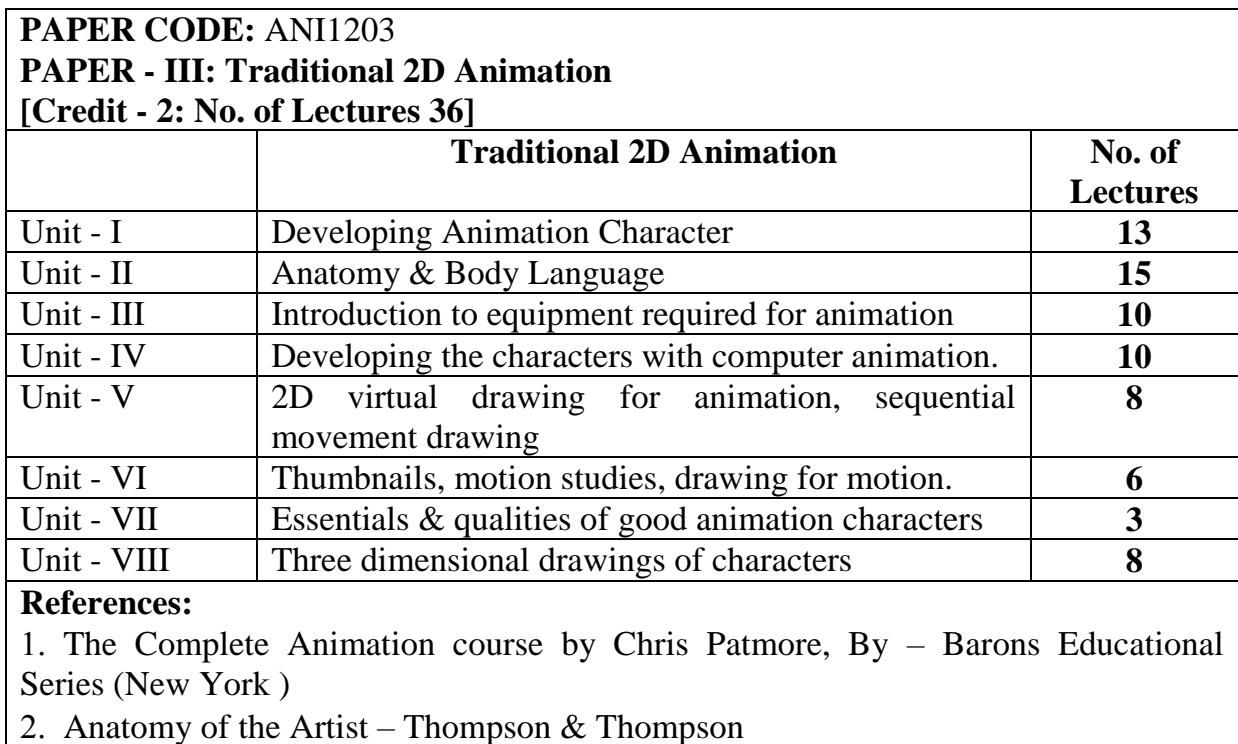

## **ANI1204 Foundation Art**

### **Objective:**

2D Design Foundations is a studio workshop addressing the elements and principles of design (line, color, shape, texture, space, form, value, unity, balance, variety, scale, proportion, rhythm, emphasis). Students are presented with visual problems to solve (by hand and digitally) on a weekly basis that relate to lecture topics. Students should view their participation in this course as a time to acquire foundational skills, develop visual curiosity, research, and experiment.

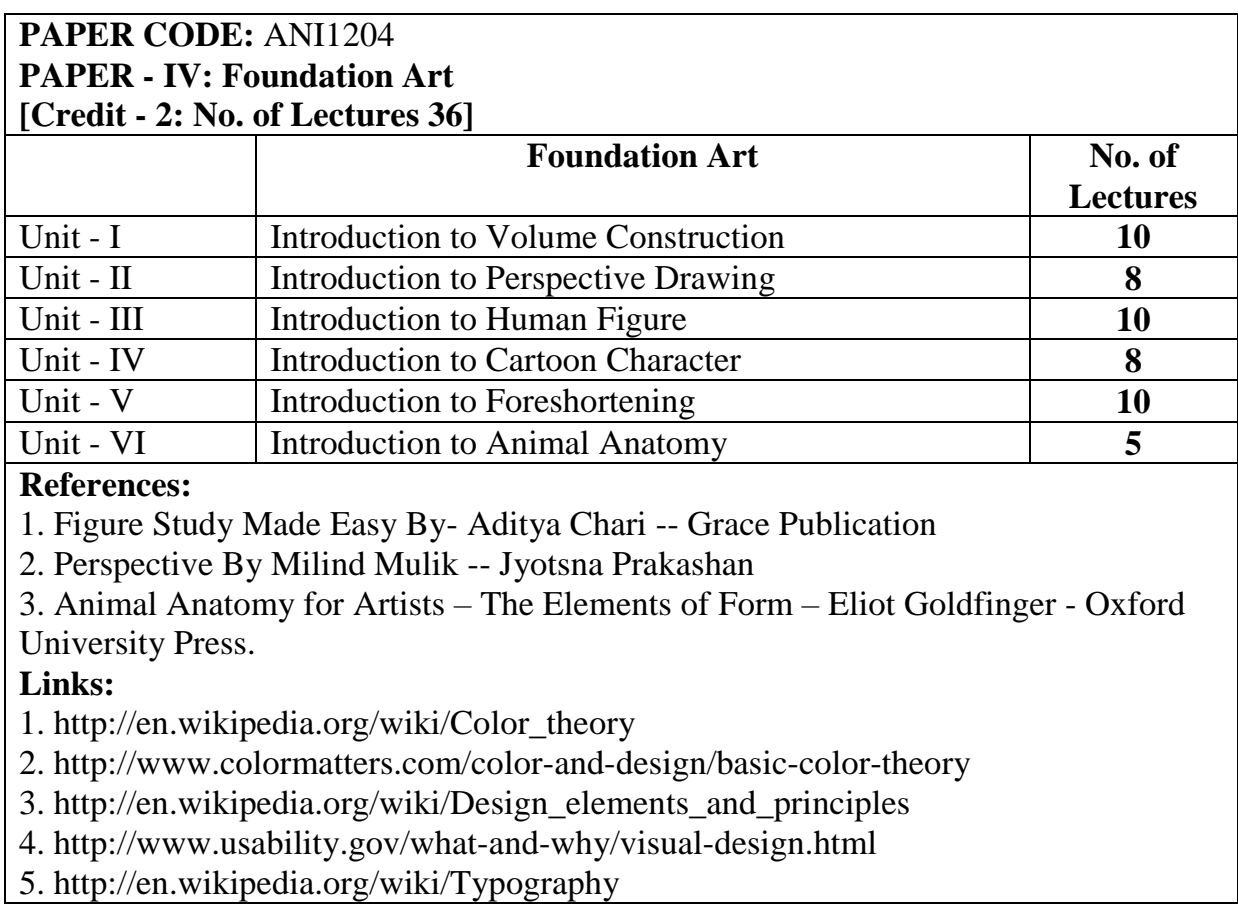

### **ANI1205 Advance Computer Based 2D Animation**

### **Objective:**

The course starts out with an introduction to the software, followed by a tour of the interface. Once you know your way around the numerous panels and menus, you'll start to learn the drawing modes and tools that allow you to create vector and raster images to animate. All students are encouraged to take their time and become comfortable with each aspect of Flash that is taught before moving on to frame-byframe animations.

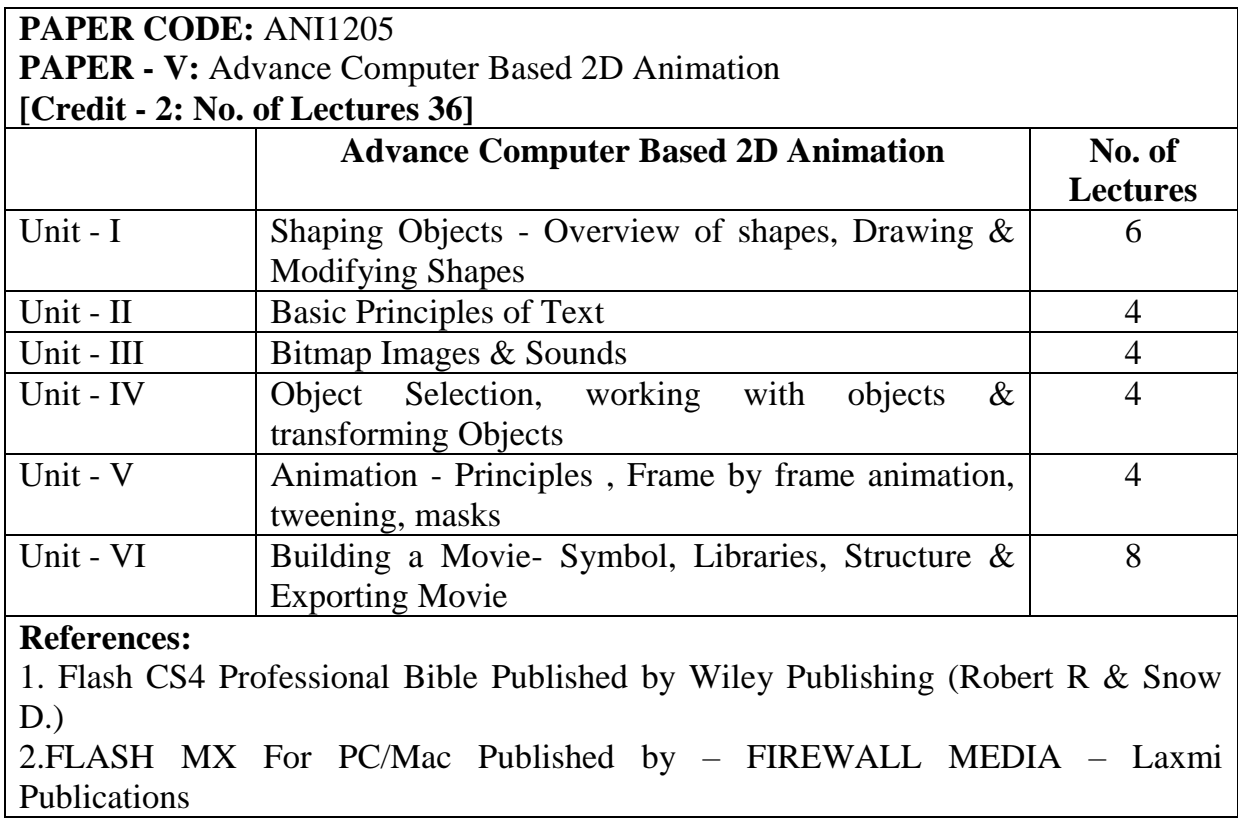

# **ANI1206 Digital Art**

### **Objective:**

You'll learn the basics so that you can complete the most basic of tasks, but you'll also get the chance to delve into some advanced features. Whether you're a graphics designer or photographer, digital artist who wants to improve Photoshop skills – or a hobbyist who enjoys editing and manipulating images – you'll learn everything about Illustrator that you need to know.

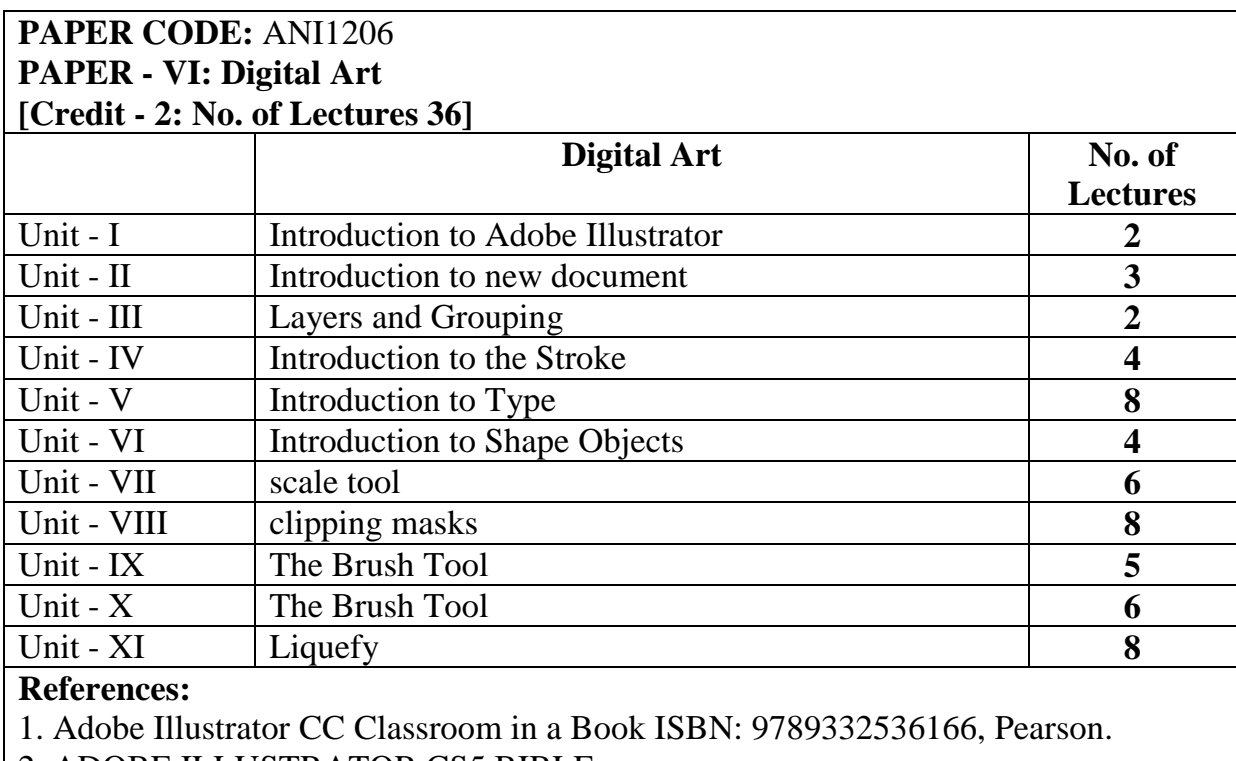

2. ADOBE ILLUSTRATOR CS5 BIBLE

### **ANI1207 3D Design**

**Objective:** This course introduces students to all the major features of Maya: Introduction, Modelling, Texturing Rendering and popular workflow. Concepts are quickly reviewed and explained and then demonstrated using Maya. Students will gain proficiency by following class examples as well as creating projects and exercises. The coursework is designed to make sure the student is exposed to all relevant aspects of CG creation with Maya with an eye toward giving the student a base foundation from which to explore and expand.

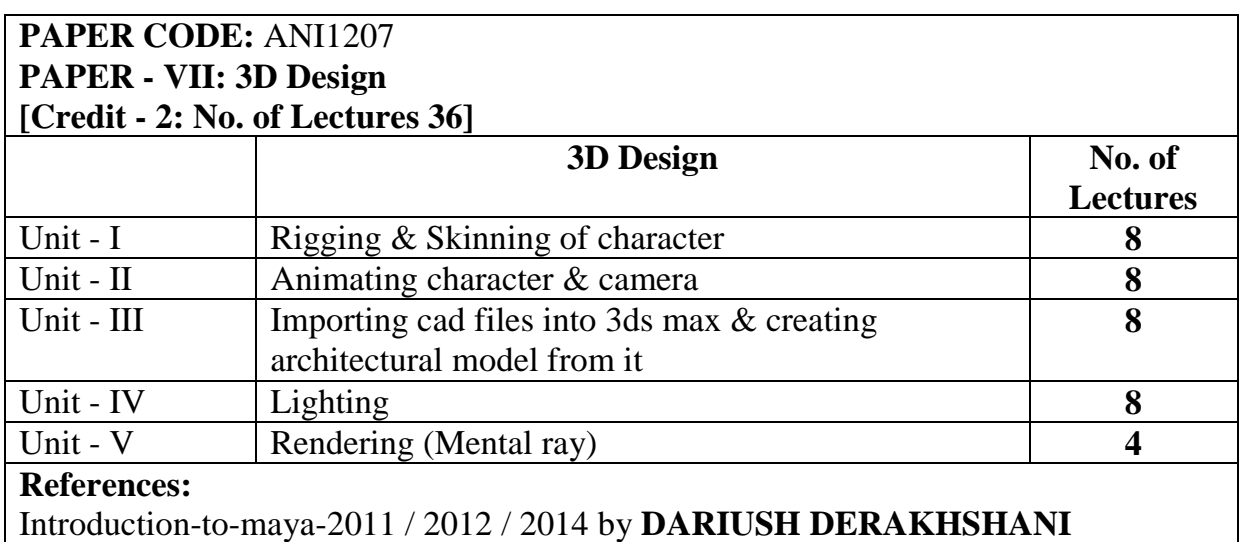

# **ANI1208 Introduction to Media**

**Objective:** This course examines the sociological, economic and political effects of mass communications systems and media on our culture. We will examine communication theories and models, historical and contemporary research, the mass media industries, laws and regulations, and the effects of media on society.

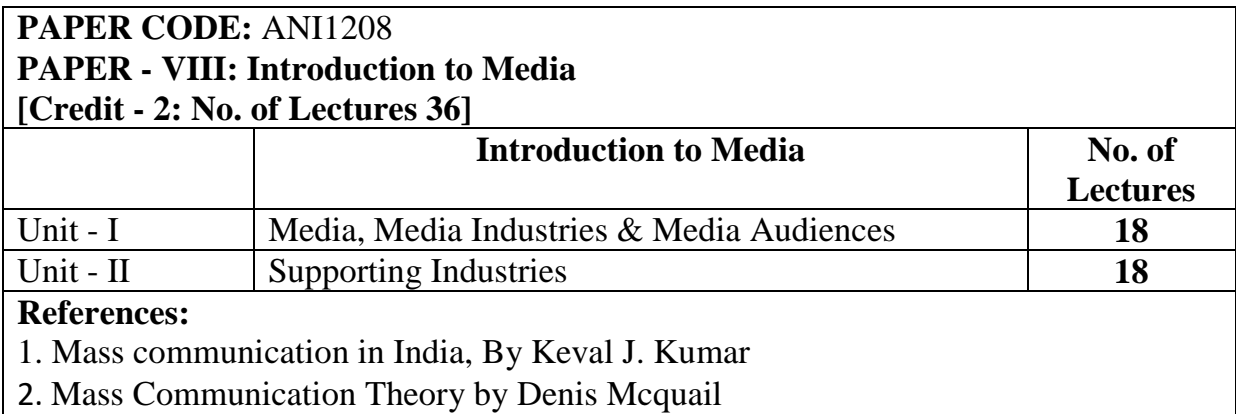

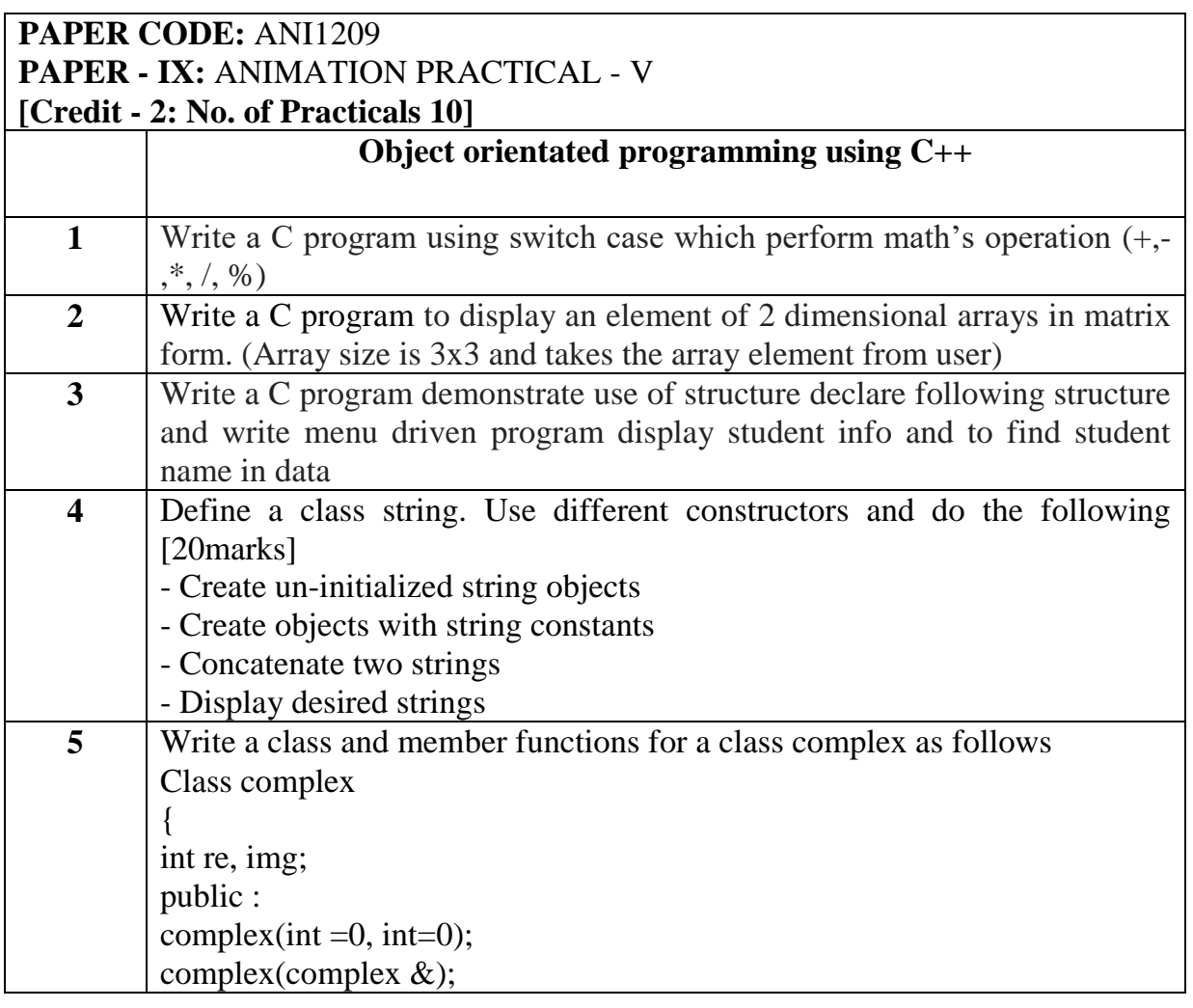

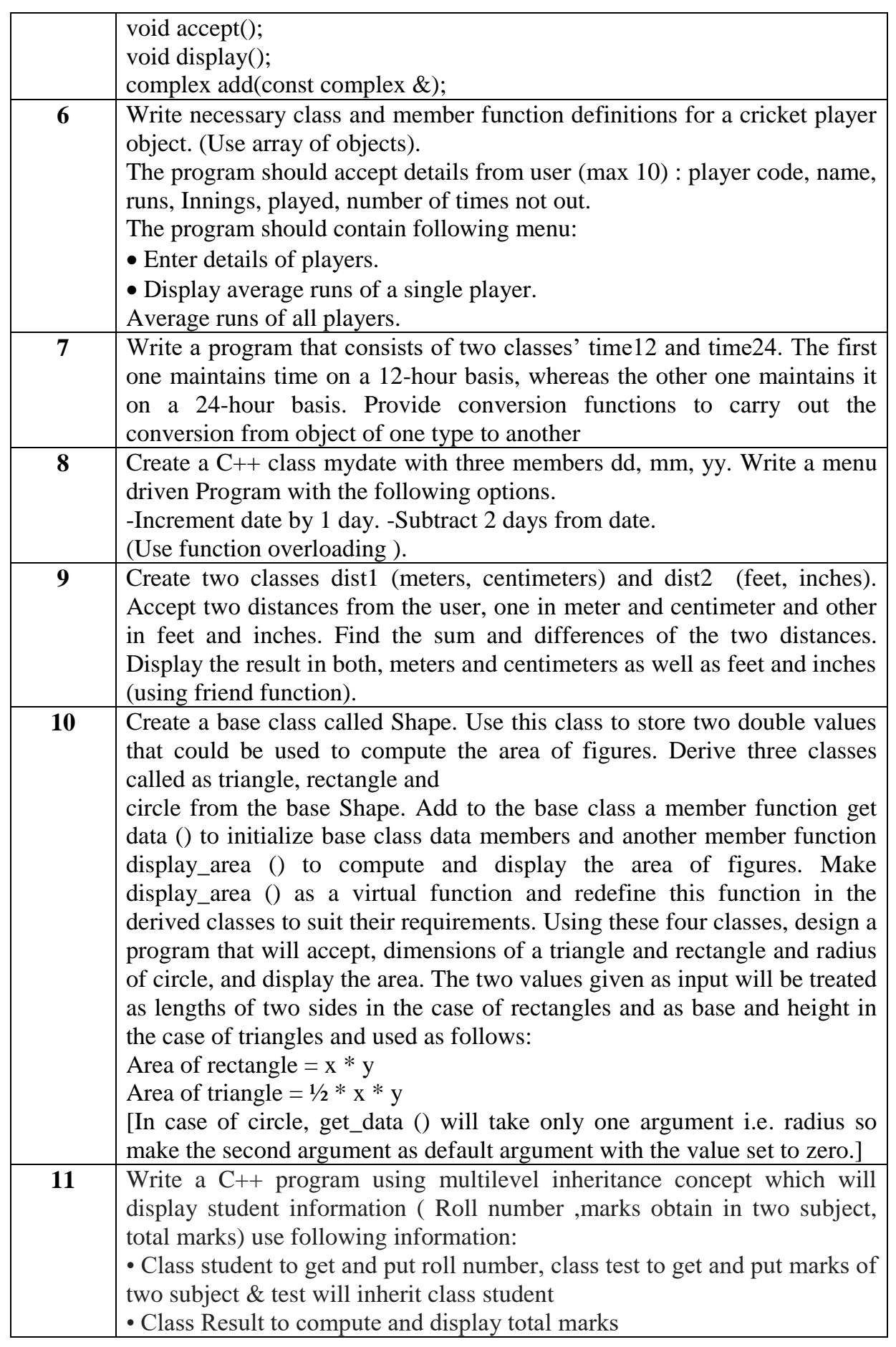

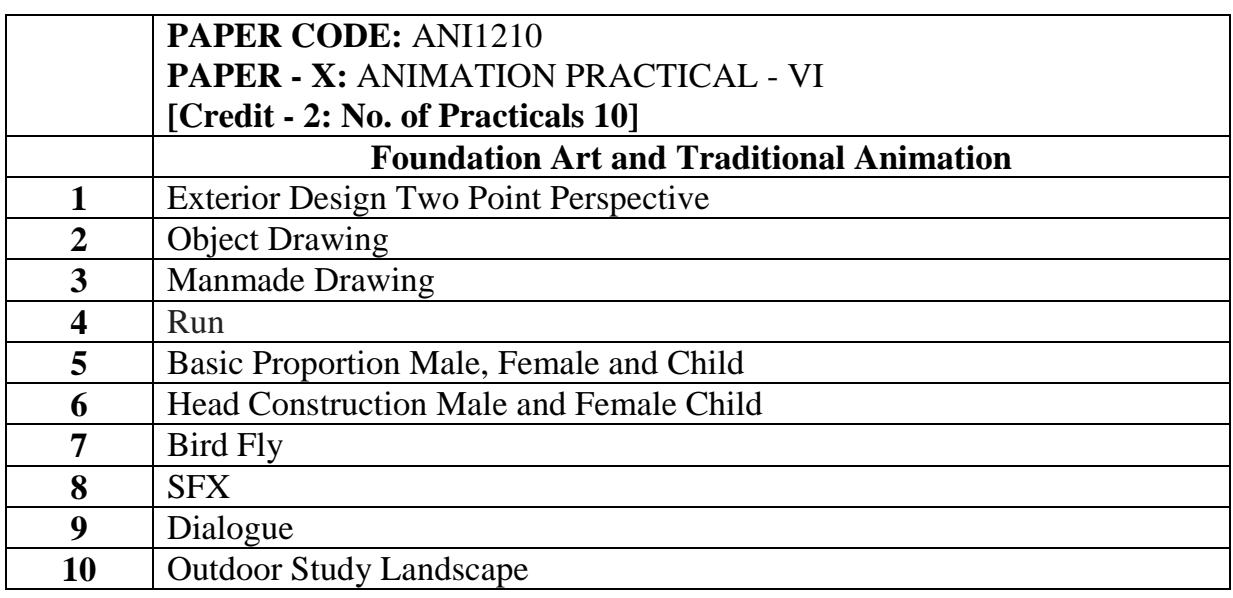

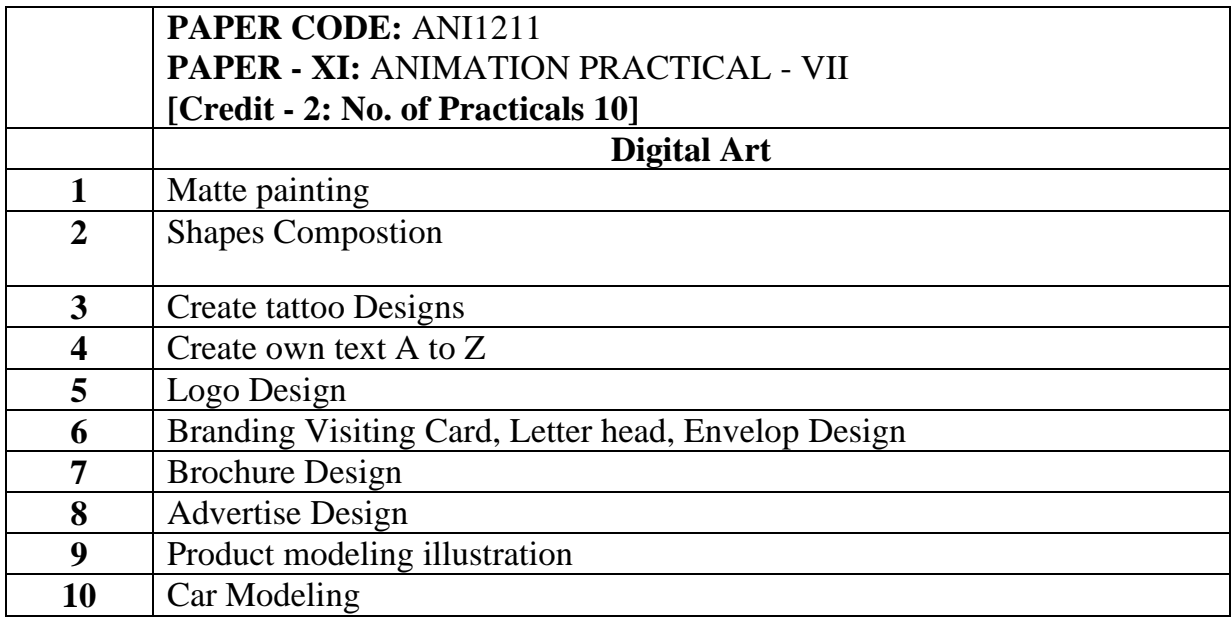

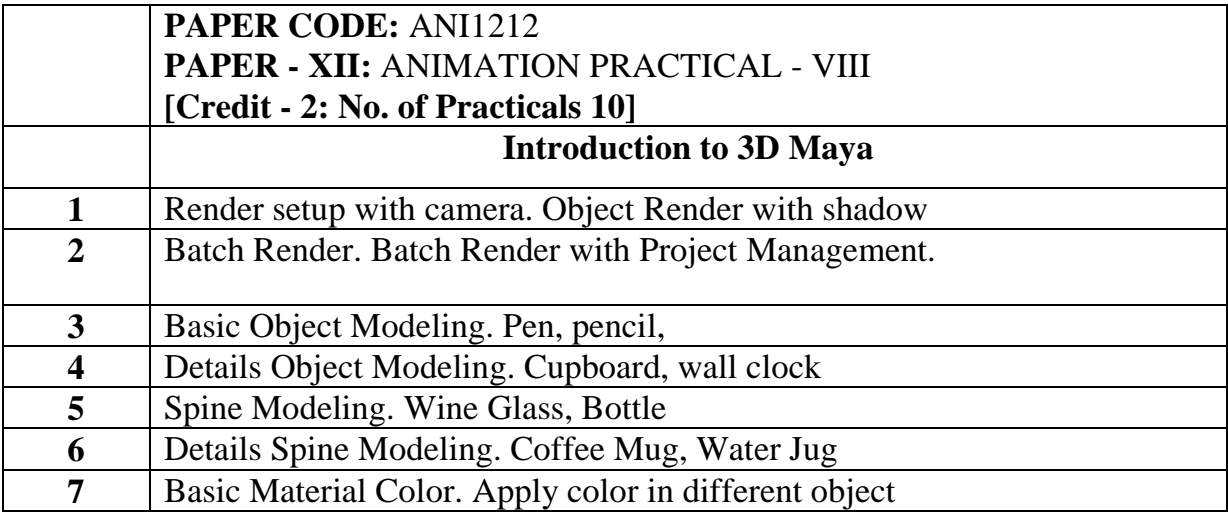

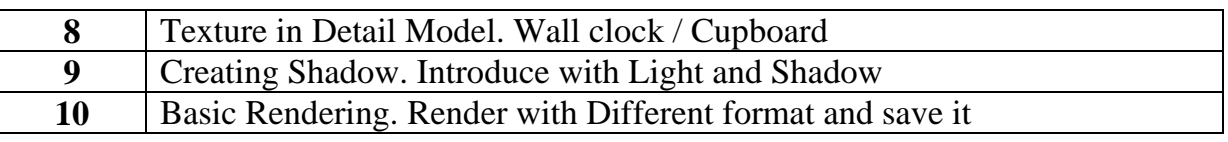